*УДК 539.12…164,539.125.5,543.522*

# **ИЗУЧЕНИЕ СПЕКТРА ТЕПЛОВЫХ НЕЙТРОНОВ ФОТОНЕЙТРОННОГО W–Be-ИСТОЧНИКА ИЯИ РАН**

**© 2019 г. А. А. Афонин1, \*, С. В. Зуев1, Е. С. Конобеевский1**

*1 Федеральное государственное бюджетное учреждение науки Институт ядерных исследований Российской академии наук, Москва, Россия*

*\*E-mail: afonin@inr.ru*

Поступила в редакцию 01.10.2018 г. Принята к публикации 19.11.2018 г. Принята к публикации 19.11.2018 г.

Рассмотрены возможности восстановления плотности потока тепловых нейтронов фотонейтрон-<br>ного источника по данным нейтронно-активационного анализа ряда образцов – Ag, Mg, Fe, Mn и ного источника по данным нейтронно-активационно-активационно-активационно-активационно-активание простой функции вида *AE–B*,<br>Тi. В качестве варианта восстановления обсуждается использование простой функции вида *AE–B*, описывающей тепловой участок спектра. Исследовано поведение зависимости отклонения экспечена сходимость результатов восстановления при увеличении числа экспериментальных данных. Этот метод восстановления может быть использован для оперативного измерения плотности потока тепловых нейтронов в фотонейтронном источнике и при оптимизации его параметров. ка тепловых нейтронов в  $\mathbf{r}$  и при оптимизации его параметров.  $\mathbf{r}$  и при оптимизации его параметров.

**DOI:** 10.1134/S0367676519040033

ВВЕДЕНИЕ<br>В статье [1] нами рассматривалась возможность восстановления низкоэнергетической части спектра нейтронов фотонейтронного источника методом нейтронно-активационного анализа (НАА). Фотонейтронный W-Ве-источник нейтронов ИН-ЛУЭ [1, 2] создан на базе линейного ускорителя электронов Института ядерных исследований РАН. Основными его параметрами являются характеристики нейтронного поля, возникающего во время его работы и зависящего от его конструктивных особенностей. К ним относятся плотность потока нейтронов внутри и вне источника и энергетическое распределение (спектр) нейтронов внутри источника и на выходе измерительных нейтронных каналов. Моделирование характеристик фотонейтронного источника показало, что спектр нейтронов источника носит сложный характер. Помимо основного вклада от тепловых нейтронов в нем присутствуют вклады эпитепловых и быстрых нейтронов [3]. При этом в работе [1] показано, что низкоэнергетические участки спектра можно аппроксимировать линейными функциями в логарифмических координатах по осям абсцисс и ординат или ских соединатальное осимпострето осудали в соединатах.<br>показательными функциями вида  $\Phi = A E^{-B}$  в<br>обычных коорлинатах. Злесь Ф и  $E-$  плотность обычных координатах. Здесь Φ и *Е* – плотность исслелуются возможности такого полхола к изуисследуются возможности такого подхода к изучению спектра тепловых нейтронов фотоней-<br>тронного источника. тронного источника.

### 1. АКТИВАЦИОННЫЙ МЕТОД ИЗМЕРЕНИЯ ПАРАМЕТРОВ НЕЙТРОННОГО ПОЛЯ

Плотность потока тепловых нейтронов внутри и вне источника измеряются методом нейтронно-активационного анализа (НАА) [4] с использованием активационных детекторов из материалов с известными сечениями активации (*n*, γ)-ре-<br>акций. Все измерения основаны на опрелелении акций. Все измерения основаны на определении<br>активности, наведенной нейтронами в веществе детектора.

В рамках НАА измеряемая площадь пика *i*-го радионуклида в гамма-спектре активирован-<br>иого летектора прелставляется в виле: ного детектора представляется в виде:

$$
S_i = \frac{m_i g_i N_A p_i \varepsilon}{A_i \lambda_i} K_i J_i, \qquad (1)
$$

где  $S_i$  — число отсчетов в аналитическом пике изо- – число отсчетов в аналитическом пике изо-топа *i*-го элемента (без фона); *mi* – масса *i*-го элемента в детекторе;  $g_i$  – содержание аналитического изотопа *i*-го элемента в естественной смеси изо-<br>го изотопа *i*-го элемента в естественной смеси изотопов;  $N_A$  – число Авогадро;  $p_i$  – выход гаммаквантов на один распад образовавшегося радиоактивного изотопа;  $\varepsilon$  – эффективность регистрации<br>излучения навеленной активности:  $A_i$  – атомный излучения наведенной активности;  $A_i$  — атомный<br>вес *i-*го элемента;  $\lambda_i$  — постоянная радиоактивного

распада аналитического изотопа *i*-го элемента. Здесь  $J_i$  – интеграл свертки (скорость реакции):

$$
J_i = \int_0^\infty \sigma_i(E) \varphi(E) dE, \qquad (2)
$$

где  $\sigma_i(E)$  – сечение активирующей ядерной реакции в зависимости от энергии нейтронов  $E$ ;  $\varphi(E)$  спектральная плотность потока нейтронов;

$$
K_i = (1 - e^{-\lambda_i t_a}) e^{-\lambda_i t_b} (1 - e^{-\lambda_i t_a})
$$
 (3)

и  $t_a$  - время активации;  $t_B$  - время выдержки после облучения;  $t_u$  — время измерения.

В эксперименте измеряются площади пиков радионуклидов в гамма-спектре и получают соответствующие им экспериментальные значения интеграла свертки *J*:

$$
J_i = S_i \Big/ K_i^{\text{sken}}, \tag{4}
$$

где  $K_i^{3kcn}$  – коэффициент, зависящий от выбора изотопа и экспериментальных условий. Экспериментальные величины J, полученные для набора активационных детекторов, используются при восстановлении спектра нейтронов.

Для этого представляем интегралы свертки (2) в виде суммы *т* произведений величин сечения  $\sigma(E_i)$  и плотности потока нейтронов  $\Phi(E_i)$  =  $= \varphi(E_i) \Delta E_i$  – средних на *m* элементарных энергетических участках  $E_i$  шириной  $\Delta E_i$ . Для набора из  $k$  детекторов получаем систему из  $k$  уравнений свертки относительно неизвестных значений плотности потока нейтронов  $\Phi(E_i)$ :

$$
\begin{cases} \sum_{j=0}^{m} \sigma_{1}(E_{j}) \Phi(E_{j}) = J_{1} \\ \dots \\ \sum_{j=0}^{m} \sigma_{k}(E_{j}) \Phi(E_{j}) = J_{k} \end{cases}
$$
 (5)

Решение системы (5) ищем путем сокращения числа неизвестных в системе и параметризации спектра  $\Phi(E_i)$  набором элементарных функций [1]. Анализ сечений реакций захвата для разных ядер показал, что можно подобрать ряд элементов для использования в качестве активационных детекторов (образцов), которые будут чувствительны в основном к нейтронам из тепловой области (например, <sup>23</sup>Na, <sup>26</sup>Mg, <sup>27</sup>Al, <sup>37</sup>Cl, <sup>50</sup>Ti, <sup>55</sup>Mn, <sup>63</sup>Си и др.). В этом случае система (5) будет содержать только ограниченную сумму из m<sub>r</sub> членов,

соответствующих низкоэнергетическому ("тепловому") участку спектра:

$$
\begin{cases} \sum_{j=0}^{m_{\tau}} \sigma_1(E_j) \Phi(E_j) = J_1 \\ \dots \\ \sum_{j=0}^{m_{\tau}} \sigma_k(E_j) \Phi(E_j) = J_k \end{cases}
$$
 (6)

Аппроксимируя эту "тепловую" область нейтронного спектра показательной функцией вида  $\Phi_j = AE_j^{-B}$ , можно решать систему (6) относи-<br>тельно двух неизвестных *A* и *B*. При этом значение  $\Phi_{\rm r} = A E_{\rm r}^{-B}$  при тепловой энергии нейтронов<br> $E_{\rm r} = 0.025$  эВ будет соответствовать величине плотности потока тепловых нейтронов фотонейтронного источника.

### 2. ВОССТАНОВЛЕНИЕ СПЕКТРА ТЕПЛОВЫХ НЕЙТРОНОВ

Для решения системы уравнений свертки (6) будем использовать результаты экспериментальных измерений скорости реакции *J* пятью активационными детекторами на основе <sup>107</sup>Аg (нуклид 108 Ag, линия 633 кэВ), <sup>58</sup> Fe (<sup>59</sup> Fe, 1292 кэВ), <sup>26</sup> Mg  $(^{27}Mg, 844 \text{ K}$ эВ), <sup>55</sup>Мn (<sup>56</sup>Мn, 847 кэВ) и <sup>50</sup>Тi (<sup>51</sup>Тi, 320 кэВ) [1]. Сечения в суммах (6) берем в интервале 0.01-0.3 эВ.

При решении системы (6) простой подстановкой  $\Phi_j = A E_j^{-B}$  ищем A и B – корни решения уравнения (7):

$$
\sum_{i=1}^{k} \left( J_i - \sum_{j=0}^{m_{\tau}} \sigma_i(E_j) \Phi(E_j) \right) = 0.
$$
 (7)

При этом, например, для двух экспериментальных значений *J* получаем множество решений, представленных на рис. 1 на контурной диаграмме В-А функционала левой части формулы (7) в виде узкой непрерывной полосы 0, соответствующей равенству нулю уравнения (7).

Экспериментальная величина *J* измеряется с погрешностью  $\Delta J$ . Поэтому решение системы уравнений свертки (6) будем искать путем минимизации функционала  $\chi^2$ :

$$
\chi^2 = \sum_{i=1}^k \chi_i^2,\tag{8}
$$

где

$$
\chi_i^2 = \left(\frac{\sum_{j=0}^{m_{\tau}} \sigma_i(E_j) \Phi(E_j) - J_i}{\Delta J_i}\right)^2.
$$
 (9)

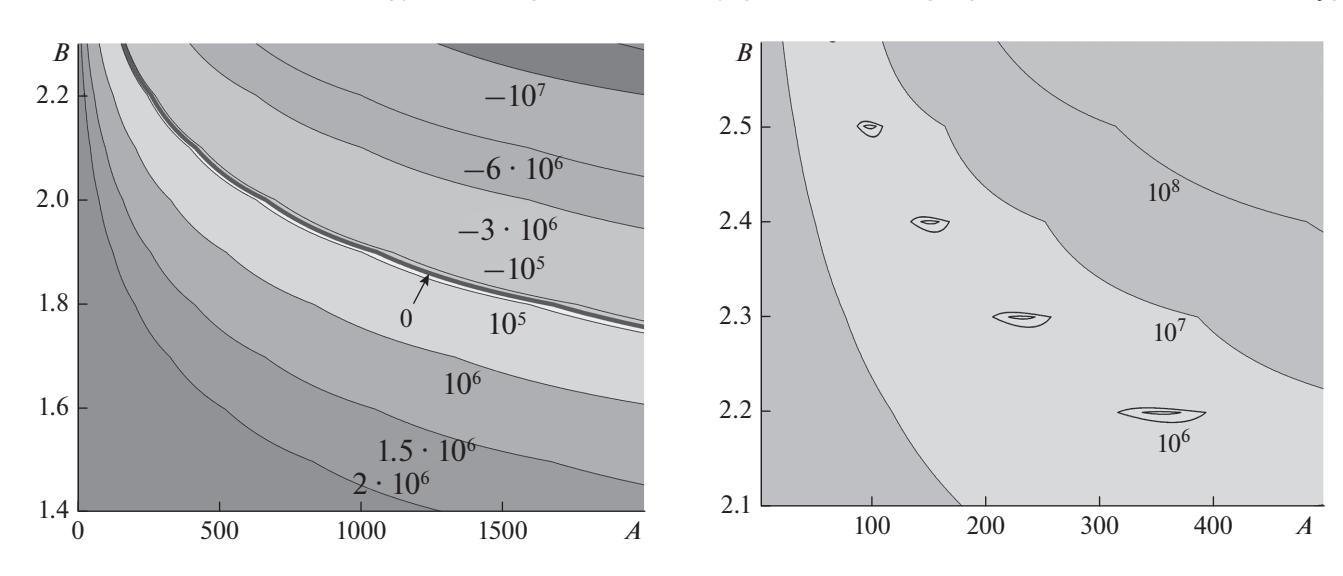

**Рис. 1.** Контурная диаграмма *В*–*А* функционала лезаны линии уровней (изолинии) и приведены соответствующие им значения функционала. Линия 0 множество решений уравнения (7) для  $k = 2: J_{\text{Mn}}$  и  $J_{\text{Ti}}$ .

Контурная диаграмма *B*–*A* функционала χ<sup>2</sup> характеризуется наличием ряда локальных минимумов разной глубины (рис. 2). Решением является глобальный минимум, т.е. минимум с наиется глобальный минимум, т.е. минимум с наи-<br>меньшим значением  $\chi^2$ .<br>He ave 2 театерасно исключися тиско о не  $P$ .

. На рис. 2 представлена контурная диаграмма *В*–*<sup>А</sup>* функционала  $\chi^2$  (8) для двух образцов – Ag и Mn.  $\tau$ , андистивны  $\chi$  (c) для двуг стридте – Серетан.<br>Так же были получены зависимости  $\chi^2$  для образцов Fe, Мп и Ті, облученных в источнике. Подобный вид диаграммы *В–А* характерен как для слу-<br>ный вид диаграммы *В–А* характерен как для случая любого одного образца, так и для любой ком-<br>бинации из пяти образцов. При увеличении количества используемых образцов (числа уравнений в системе (6) и членов в функционале  $\chi^2$  (8)) число и положение минимумов не изменя-<br>ется, сами они становятся более узкими и точность восстановления коэффициентов *А* и *В* при

этом улучшается. Полученные оптимальные значения *А*опт и *В*опт для индергатива-ристетеринентальных гиптери<br>ний *J* использовались для вычисления значений<br>плотности потока тепловых нейтронов Ф. = А... плотности потока тепловых нейтронов  $\Phi_{\rm r} = A_{\rm oIII}$  $E_{\rm T}^{-B_{\rm corr}}$  при  $E_{\rm T}$  = 0.025 эВ. На рис. 3 приведены полу-<br>ченные средние значения плотности потока тепловых нейтронов  $\Phi_{\tau}$  для разного количества экспериментальных точек (образцов). В качестве ошибок для средних значений по наборам из 1-4 образцов указаны соответствующие средние квадратичные погрешности. Видно, что с увеличением числа данных уменьшается погрешность в определении  $\Phi_r$ .<br>Наблюлается схолимость результатов восстановле-Наблюдается сходимость результатов восстановления плотности потока тепловых нейтронов при ченные средние значения плотности потока тепло-

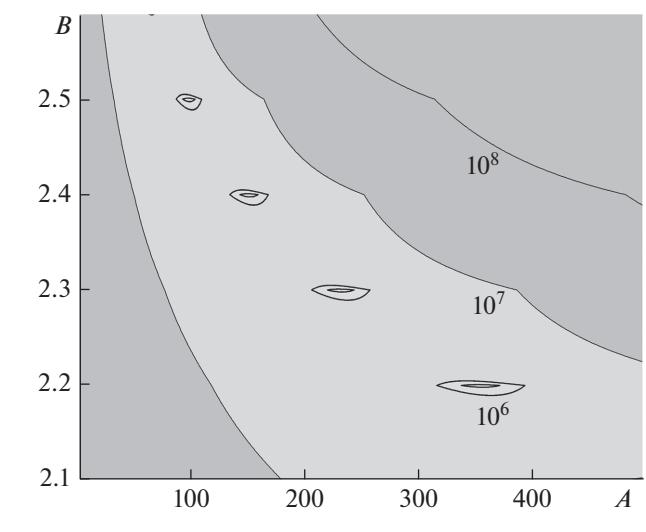

**Рис. 2.** Контурная диаграмма  $B-A$  функционала  $\chi^2$  (8) .<br>1817 :  $\frac{1}{2}$  Mn.  $\frac{1}{2}$  Mn.  $\frac{1}{2}$ рис. 11.<br>1.

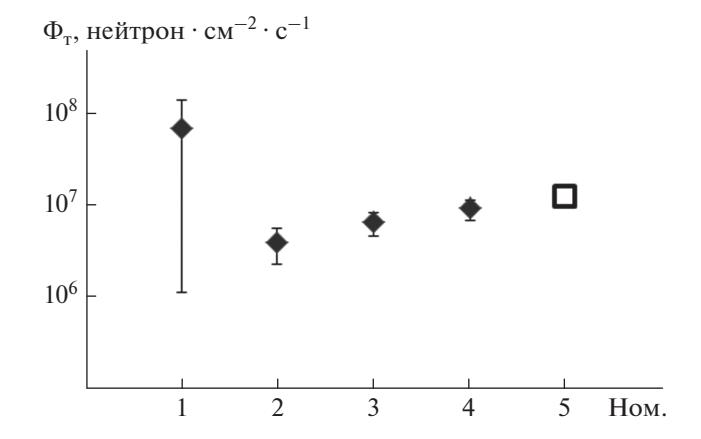

**Рис. 3.** Средние значения плотности тепловых нейтронов Ф<sub>т</sub> для различного количества эксперимен-<br>тальных точек (образцов Аg. Fe. Mg. Mn и Ti). В качетальных точек (образцов Ag, Fe, Mg, Mn и Ti). В каче- $\frac{1}{4}$ няя квалратичная погрешность среднего значения. няя квадратичная погрешность среднего значения.

значению  $\Phi_r \sim 10^7$  нейтрон  $\cdot$  см<sup>-2</sup> ⋅ с<sup>-1</sup>.

## **ЗАКЛЮЧЕНИЕ**

Рассмотрены возможности восстановления плотности потока тепловых нейтронов фотонейтронного источника по данным нейтронно-актит<br>вационного анализа. В качестве варианта восста-<br>новления рассмотрено использование простой новления рассмотрено использование простой<br>функции, описывающей тепловой участок спекфункции, описывающие описывают участой спек-<br>тра. Поиск оптимальных параметров этой функ- $\mathbf{r}_{\mathbf{r}}$  по зависите аптимальных параметров этой функ-

ИЗВЕСТИЯ РАН. СЕРИЯ ФИЗИЧЕСКАЯ том 83 № 4 2019

ции проводился путем минимизации функционала  $\chi^2$  с использованием экспериментальных данных, полученных при одновременной активации в фотонейтронном источнике пяти активационных детекторов на основе Ag, Mg, Fe, Mn и Ti. Исследовано поведение зависимости  $\chi^2$  от параметров аппроксимирующей функции. Получена сходимость результатов восстановления при увеличении числа экспериментальных данных к значению  $\Phi_{\rm m} \sim 10^7$  нейтрон  $\cdot$  см<sup>-2</sup>  $\cdot$  с<sup>-1</sup>. Данный метод восстановления может быть использован для оперативного измерения плотности потока тепловых нейтронов в фотонейтроном источнике и при оптимизации его параметров.

### СПИСОК ЛИТЕРАТУРЫ

- 1. *Афонин А.А., Зуев С.В., Конобеевский Е.С.* **//** Изв. РАН Сер. физ. 2018. Т. 82. С. 814; *Afonin A.A., Zuyev S.V., Konobeevski E.S.* // Bull. Russ. Acad. Sci. Phys. 2018. V. 82. P. 731.
- 2. *Андреев А.В., Бурмистров Ю.М., Зуев С.В. и др.* **//** Изв. РАН Сер. физ. 2017. Т. 81. С. 824; *Andreev A.V., Burmistrov Yu.M., Zuyev S.V. et al.* // Bull. Russ. Acad. Sci. Phys. 2017. V. 81. P. 748.
- 3. *Andreev A., Burmistrov Yu., Gromov A. et al.* // Fifth Int. Conf. on Nucl. Fragm. (NUFRA2015). Kemer. Oct. 2015. https://fias.uni-frankfurt.de/historical/nufra2015/ talks/Sobolevsky\_ nufra2015.pdf.
- 4. *Гутько В.И.* Активационный анализ. Минск: МГЭУ, 2008. 74 с.